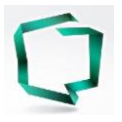

Szanowni Klienci,

zgodnie z zapisami ustawy z dnia 19 sierpnia 2011 r. o usługach płatniczych, wdrażającej do polskiego porządku prawnego dyrektywę Parlamentu Europejskiego i Rady (UE) 2015/2366 z dnia 25 listopada 2015 r. (PSD2) jako dostawca usług płatniczych mamy obowiązek stosowania silnego uwierzytelniania Klienta, w przypadku, gdy płatnik:

a) uzyskuje dostęp do swojego rachunku płatniczego w trybie online;

b) iniciuje elektroniczną transakcję płatniczą;

c) przeprowadza czynność za pomocą kanału zdalnego, która może wiązać się z ryzykiem oszustwa płatniczego lub innych nadużyć.

W związku z powyższym od dnia 14 września wprowadzamy następujące zmiany:

## **1. Dwuetapowe logowanie do systemu bankowości internetowej eBankNet**

W trakcie logowania do bankowości internetowej poprosimy o wpisanie kodu autoryzacyjnego z SMS-a lub potwierdzenie powiadomienia autoryzacyjnego (notyfikacji) w aplikacji mobilnej SCABSmobilnie.

Logowanie będzie zatem przebiegać w następujący sposób:

- Login, hasło i kod SMS; lub
- Login, hasło i potwierdzenie powiadomienia autoryzacyjnego (notyfikacji) w aplikacji mobilnej SCABSmobilnie.

## **2. Dwuetapowe logowanie do systemu bankowości internetowej eCorpoNet**

W trakcie logowania do bankowości internetowej poprosimy o wpisanie kodu autoryzacyjnego z SMS-a lub podanie kodu *PIN* do certyfikatu kwalifikowanego.

Logowanie będzie zatem przebiegać w następujący sposób:

Login, hasło i kod SMS;

lub

Login, hasło i kod *PIN* do certyfikatu kwalifikowanego.

## **3. Silne uwierzytelnienie transakcji kartowych realizowanych w Internecie**

**3.1.** Wszyscy Użytkownicy portalu kartowego kartoSFERA zostaną poproszeni o ustalenie kodu uwierzytelnienia (PIN dla transakcji kartowych realizowanych w Internecie) – jednego dla Użytkownika, niezależnie od posiadanej liczby kart. Podczas dokonywania transakcji internetowej kartą poprosimy o podanie ustalonego w kartoSFERZE kodu uwierzytelnienia do transakcji internetowych (PIN) – będzie to

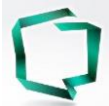

pierwszy etap uwierzytelnienia, jako drugi czynnik uwierzytelnienia użyty zostanie znany już jednorazowy kod SMS (element usługi *3D-Secure).*

Transakcja będzie zatem przebiegać w następujący sposób:

 Ustalony w portalu kartoSFERA kod uwierzytelnienia (PIN) i kod SMS w ramach usługi 3D-Secure

Powyższe zmiany dotyczą transakcji realizowanych u akceptantów w ramach Europejskiego Obszaru Gospodarczego, dostosowanych do standardu 3D-Secure.

U akceptantów spoza Europejskiego Obszaru Gospodarczego lub nieobsługujących płatności w systemie 3D-Secure transakcja przebiegnie w oparciu o dane karty (numer, data ważności, kod CVV/CVV2) – bez podawania kodu uwierzytelnienia (PIN) i SMS.

- **3.2.** Użytkownicy portalu kartowego kartoSFERA będą mogli na podstawie udostępnionej listy przeprowadzonych transakcji internetowych zdefiniować "Zaufanych Akceptantów", co umożliwi wykonywanie kolejnych transakcji u danego usługodawcy bez konieczności silnego uwierzytelnienia transakcji.
- **3.3.** Przypominany jednocześnie, że realizacja transakcji kartowych w Internecie możliwa jest po założeniu konta na portalu kartoSFERA. Następnie konieczne jest:
	- ustalenie dziennego limitu transakcyjnego dla transakcji internetowych w zakładce "Limity"

oraz

aktywacja usługi 3D Secure w zakładce "Usługi".

Wartości dziennych limitów transakcyjnych mogą być zmieniane w portalu kartowym w dowolnym momencie, w zależności od potrzeb Użytkownika karty.

Ponadto zgodnie z wymogami Rozporządzenia Delegowanego Komisji (UE) 2018/389 z dnia 27 listopada 2017 r. uzupełniające dyrektywę Parlamentu Europejskiego i Rady (UE) 2015/2366 w odniesieniu do regulacyjnych standardów technicznych dotyczących silnego uwierzytelniania klienta i wspólnych i bezpiecznych otwartych standardów komunikacji, **zmianie ulega maksymalny okres bezczynności po uwierzytelnieniu na potrzeby dostępu do rachunku płatniczego w trybie online.**

W związku z powyższym Użytkownik systemów bankowości elektronicznej eBankNet i eCorpoNet zostanie automatycznie wylogowany z systemu po okresie bezczynności trwającym powyżej 5 minut.